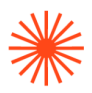

# GUIA DOCENTE **Técnicas de Producción y edición digital 2023-24**

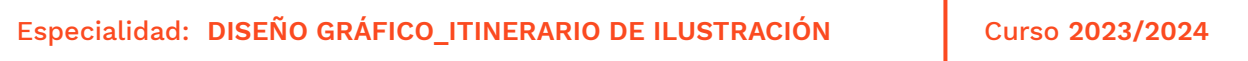

→ 1. Datos de identificación → 2. Objetivos generales y contribución de la asignatura al perfil profesional de la titulación → 3. Conocimientos recomendados → 4. Competencias de la asignatura → 5. Resultados de aprendizaje → 6. Contenidos → 7. Volumen de trabajo/ Metodología → 8. Recursos → 9. Evaluación  $\rightarrow$  10. Bibliografía

## **→ 1. Datos de identificación**

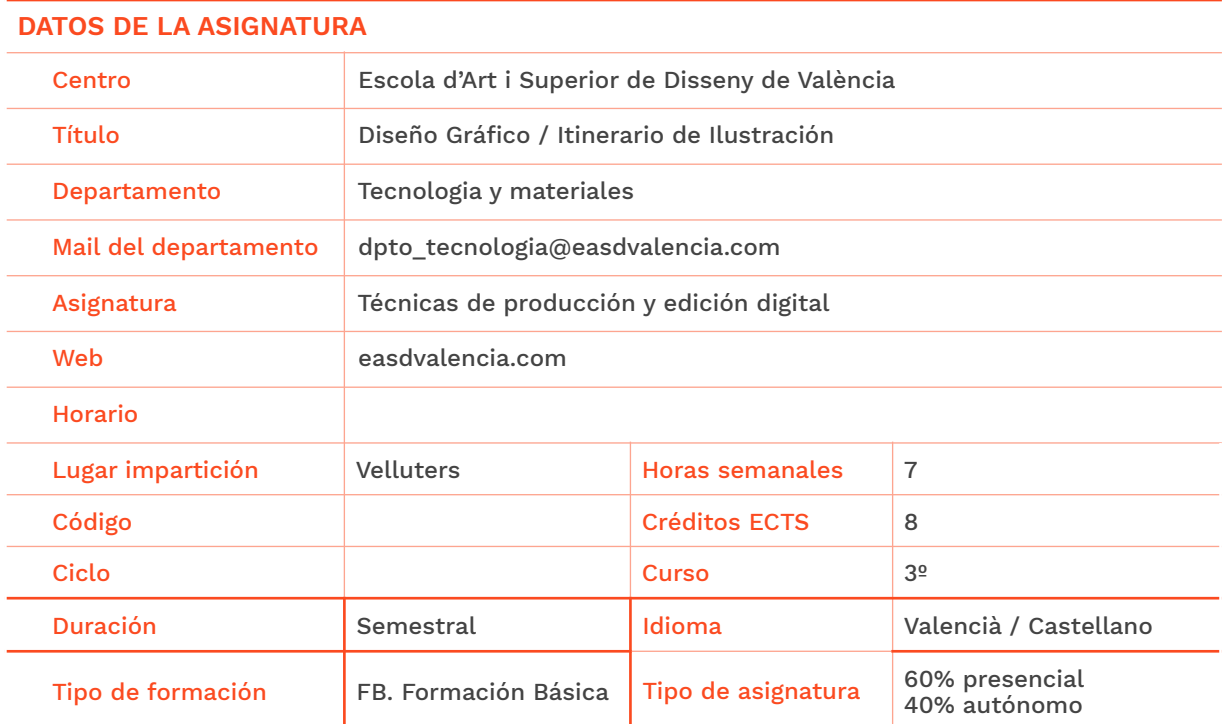

#### **DATOS DEL PROFESORADO**

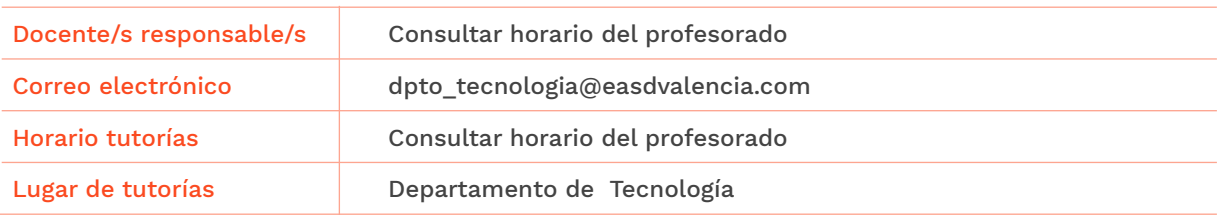

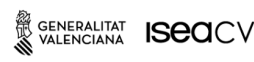

EASD Escola d'Art i Superior de Disseny<br>de València Velluters Pl. Viriato s/n 46001 València +34 963 156 700 **Vivers** Pintor Genaro Lahuerta 25 46010 València +34 961 922 530

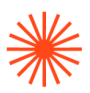

## **→ 2. Objetivos generales y contribución de la asignatura al perfil profesional de la titulación**

La ilustración es una poderosa herramienta plástica y creativa para comunicar, y está presente en publicidad, en aplicaciones, juegos, etc. Hoy en día la comunicación no solo es visual, también permite la interacción con el usuario y público al que van destinados los mensajes ilustrados. Es por ello que el conocimiento de los procesos interactivos permiten al ilustrador actual ampliar sus perspectivas laborales propias de la formación en diseño gráfico e ilustración.

La contribución de esta asignatura al perfil profesional de la titulación está encaminada a la profundización en las técnicas de dibujo vectorial y producción gráfica aplicadas al sector digital interactivo. Además el alumnado desarrollará las destrezas necesarias para ejercer una labor dentro de un equipo de trabajo en labores de producción gráfica y visual para publicaciones interactivas digitales.

Conjuntamente con la asignatura Técnicas de Producción y edición digital es fundamental para el/la alumno/a cursar paralelamente Taller de animación digital. En ella se trabajan contenidos y procesos complementarios, tales como las técnicas de animación digital, presentes en esta asignatura desde la perspectiva de la publicación de elementos interactivos.

## **→ 3. Conocimientos previos recomendados**

En esta asignatura se trabajarán con los conocimientos y conceptos adquiridos en las asignaturas de Lenguajes y técnicas digitales, Dibujo y técnicas gráficas, Animación Básica y Proyectos de ilustración aplicada.

Se recomienda tener conocimientos básicos TIC a nivel de usuario medio/avanzado.

## **→ 4. Competencias de la asignatura**

Se presentan a continuación las competencias a cuyo logro contribuye la asignatura de **Técnicas producción y edición digital** 

#### **COMPETENCIAS TRANSVERSALES**

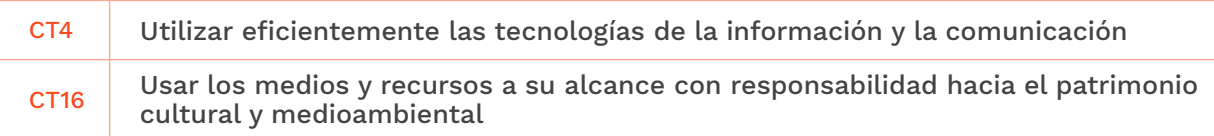

#### **COMPETENCIAS GENERALES**

CG10 Ser capaces de adaptarse a los cambios y a la evolución tecnológica industrial

GENERALITAT **ISCO**CV

**EASD Escola d'Art** i Superior de Disseny<br>de València Velluters Pl. Viriato s/n 46001 València  $+34963156700$  **Vivers** Pintor Genaro Lahuerta 25 46010 València +34 961 922 530

# Escola Superior<br>de Disseny de València

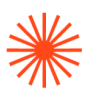

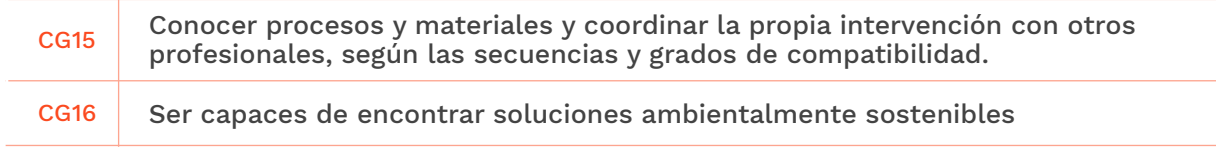

#### **COMPETENCIAS ESPECÍFICAS**

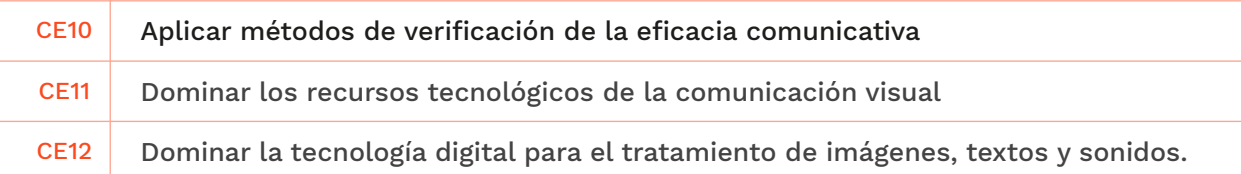

## **→ 5. Resultados de aprendizaje**

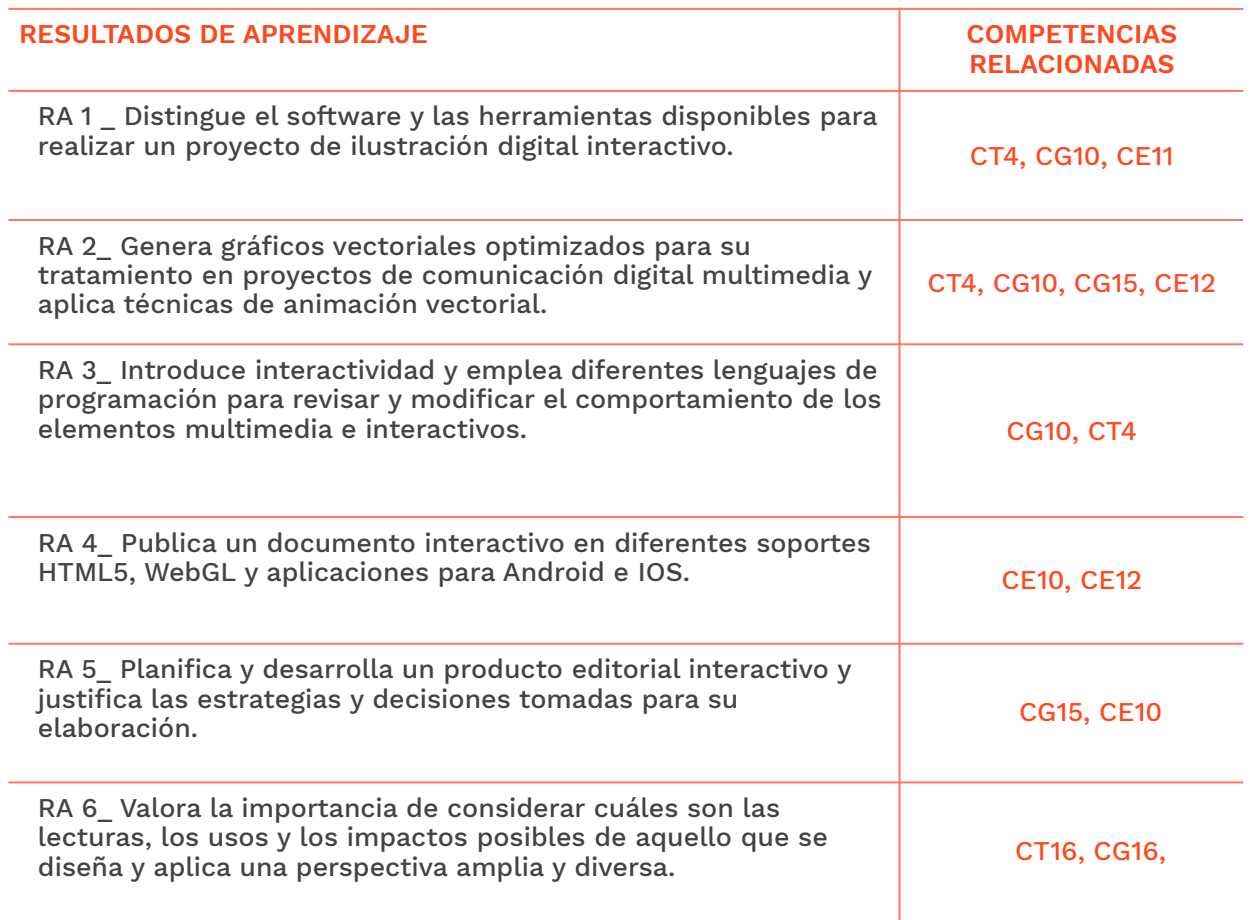

## **→ 6. Contenidos**

SENERALITAT **ISECI**CV

EASD Escola d'Art<br>i Superior de Disseny<br>de València

**Velluters**<br>Pl. Viriato s/n<br>46001 València<br>+34 963 156 700

**Vivers**<br>Pintor Genaro Lahuerta 25<br>46010 València<br>+34 961 922 530

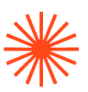

#### Unidad 1. Dibujo vectorial avanzado

- Documento, formatos, guías, cuadrícula
- Herramientas de dibujo: polígonos, línea, pluma, lápiz, pincel, borrador.
- Transformación de gráficos: buscatrazos, creador de formas, calco interactivo.
- Trabajar con el color y el relleno: muestras, degradados, motivos
- **Exportación**

#### Unidad 2. Imágenes de mapa de bits

- Formatos y resolución
- Importación de archivos, escanear y digitalizar
- Creación de pinceles artísticos i caligráficos
- Generación de texturas y tramas digitales.
- Animación: línea de tiempo, gif animado / vídeo
- Acciones y lotes.
- **Exportación**

#### Unidad 3. Animación de gráficos vectoriales

- La línea de tiempo
- Trabajo por capas.
- Animación frame a frame.
- Trabajo con etiquetas.
- Animación automatizada.
- Tipos de interpolación. Forma y movimiento.
- Símbolos e instancias.
- Creación y animación de botones.

#### Unidad 4. Creación de interactividad con HTML5 y CSS3

- Introducción, conceptos fundamentales de lenguajes web (HTML y CSS)
- Animación de gráficos SVG
- **Interactividad**
- Fundamentos de Javascript. Librerías Create JS.
- **HTML5 Canvas**

#### Unidad 5. Edición de una publicación con Indesign

- **Formatos**
- Retículas, guías y páginas maestras
- Importación de imágenes.
- Gráficos vectoriales
- Paginación
- Estilos de carácter y párrafo
- Navegación e interactividad
- Exportación

## **→ 7. Volumen de trabajo/ Metodología**

El procedimiento metodológico de modo genérico consta de:

#### **Actividades de carácter presencial**

Se realiza un planteamiento de la propuesta con la aportación teórica y visual necesaria por parte del profesor.

Ĩ GENERALITAT **ISCO**CV

EASD Escola d'Art i Superior de Disseny<br>de València **Velluters** Pl. Viriato s/n Pt. Viriato S/II<br>46001 València +34 963 156 700

Vivers Pintor Genaro Lahuerta 25 46010 València  $+34961922530$ 

# **Escola Superior** de Disseny de València

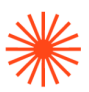

Se propone el trabajo a realizar en el aula. La realización de la propuesta se efectúa en clase, para permitir el seguimiento, las correcciones y la interacción con el resto de compañeros.

#### **Actividades de trabajo autónomo**

Parte del trabajo planteado como trabajo presencial se finaliza de manera individual fuera del aula, dedicando un tiempo imprescindible para la asimilación de contenidos. De forma autónoma se resuelven otras propuestas que el profesorado diseña especialmente al efecto, apoyadas en los materiales didácticos pertinentes.

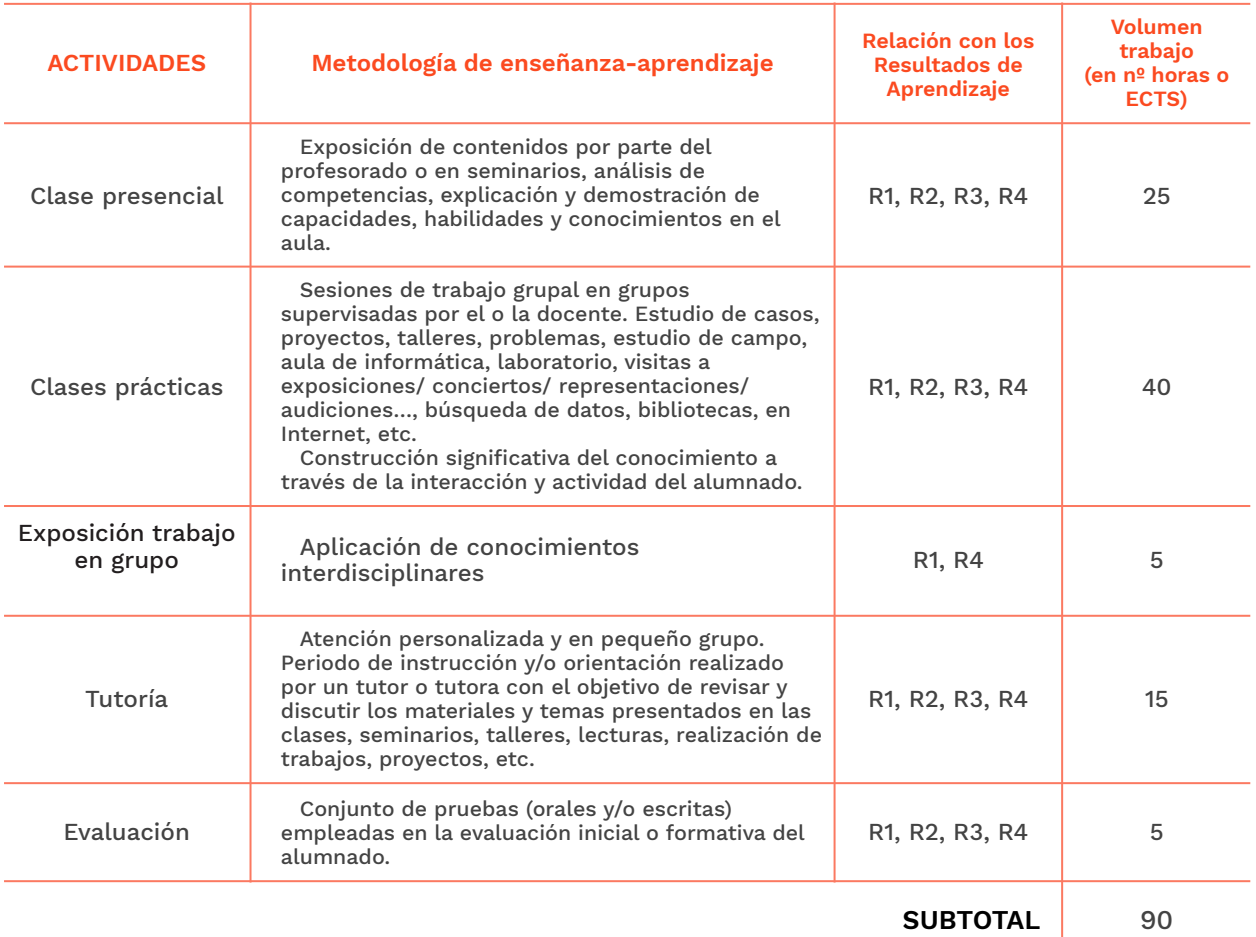

#### **7.1 Actividades de trabajo presencial**

#### **7.2 Actividades de trabajo autónomo**

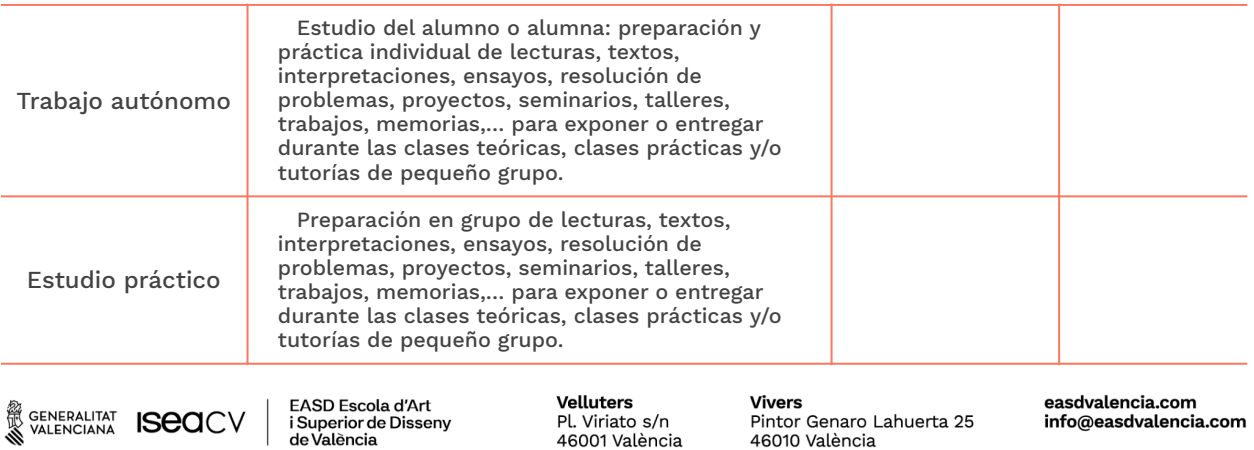

+34 963 156 700

+34 961 922 530

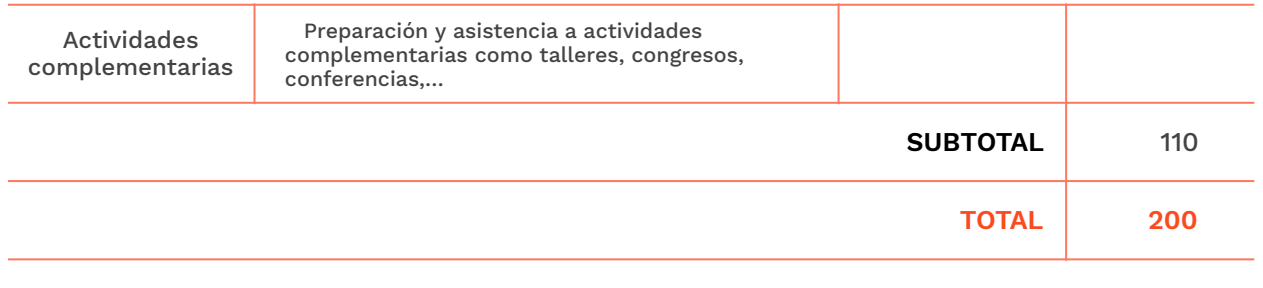

## **→ 8. Recursos**

Pizarra • Cañón de proyección • Equipos informáticos • Escáner • Conexión inalámbrica a internet • Altavoces • Software para animación vectorial y edición de lenguajes web • Software de edición de imágenes.

## **→ 9. Evaluación**

La evaluación debe reflejar la actuación diaria del alumnado en el aula, no sólo es una actividad puntual de determinado momento en el semestre. Se evaluarán los resultados obtenidos en el proceso de aprendizaje a partir de los resultados marcados y de las competencias y resultados de aprendizaje seleccionados.

**9.1 Convocatoria ordinaria 9.1.1 Alumnado con evaluación continua INSTRUMENTOS DE EVALUACIÓN Y CRITERIOS DE EVALUACIÓN/ CALIFICACIÓN Resultados de Aprendizaje evaluados**

# Escola Superior<br>de Disseny de València

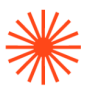

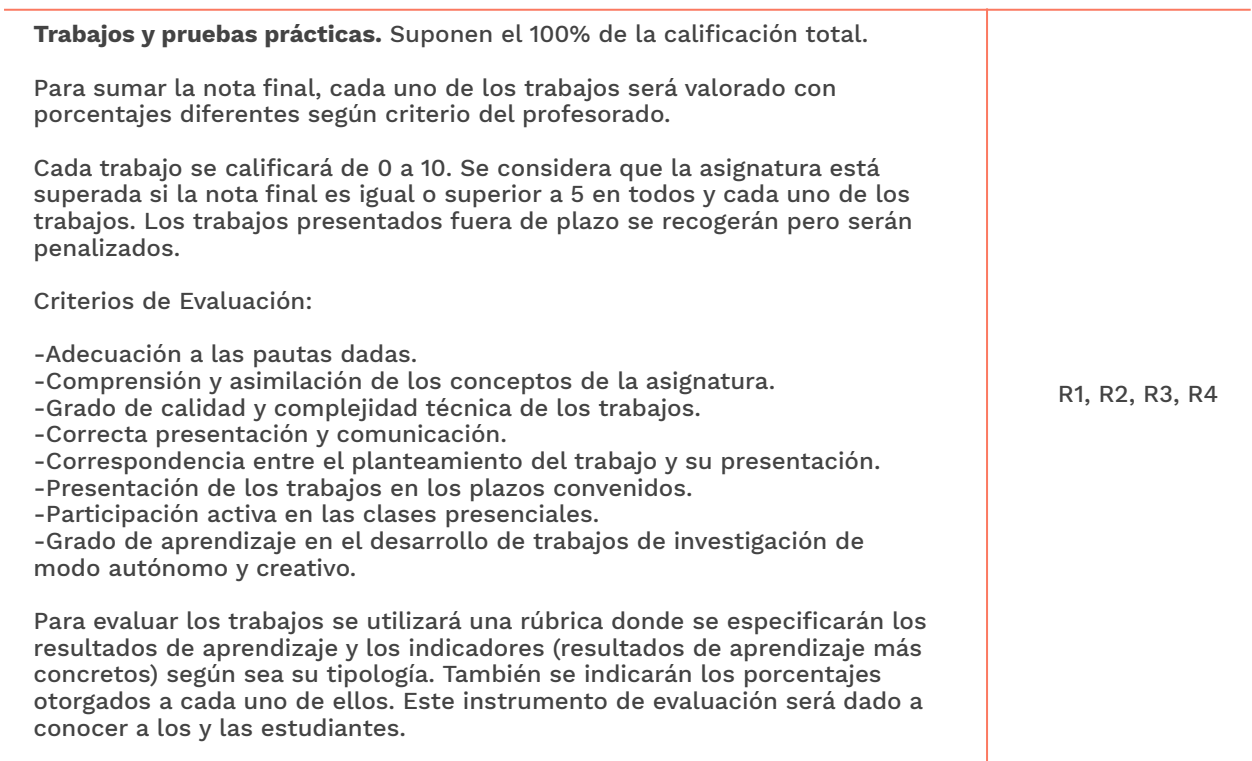

#### **9.1.2 Alumnado con pérdida de evaluación continua (+20% faltas asistencia)**

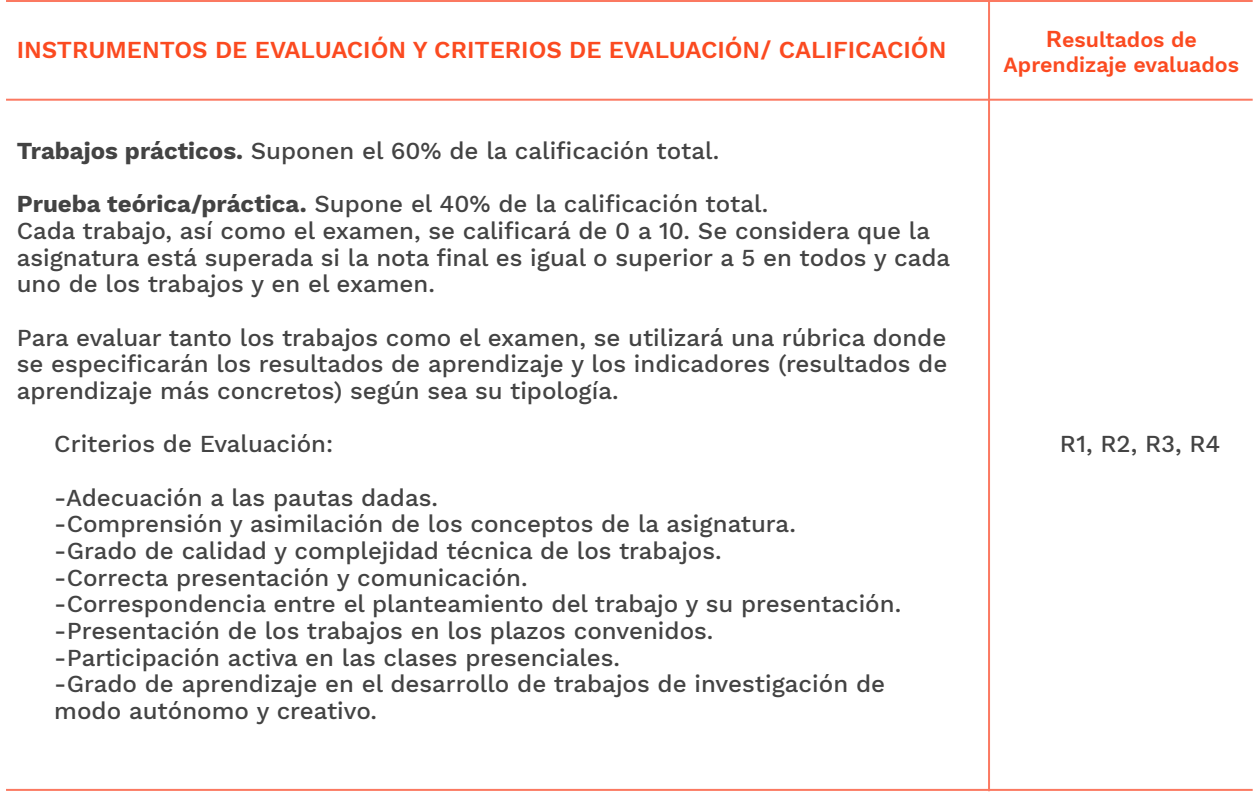

#### **9.2 Convocatoria extraordinaria**

SENERALITAT **ISCO**CV

EASD Escola d'Art<br>i Superior de Disseny<br>de València

**Velluters**<br>Pl. Viriato s/n<br>46001 València<br>+34 963 156 700

**Vivers**<br>Pintor Genaro Lahuerta 25<br>46010 València<br>+34 961 922 530

## **Escola Superior** de Disseny de València

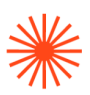

#### **9.2.1 Alumnado con evaluación continua**

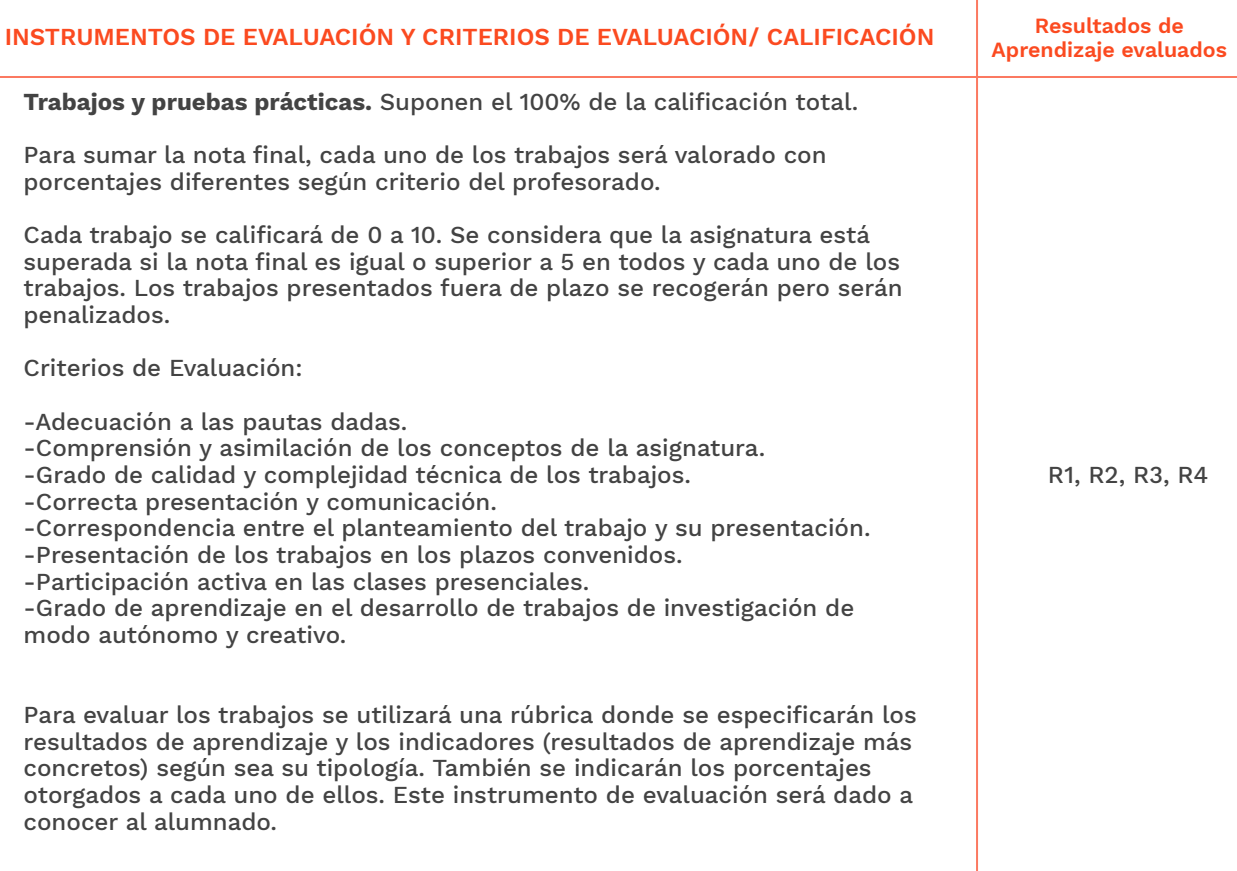

#### **9.2.2 Alumnado con pérdida de evaluación continua (+20% faltas asistencia)**

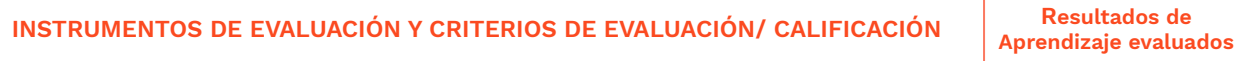

### **→ 10. Bibliografía**

• Bann, D. (2010) Actualidad en la producción gráfica. Barcelona: Ed. Blume.

• Drasner, S. (2017) SVG Animations. Ed. O'Reilly Media, Inc.

### **→ 11. Webgrafía**

• Codepen.io | htt[ps://codepen.io/](https://codepen.io/) | Sitio web para mostrar y consultar soluciones en HTML, CSS y Javascript de animación de gráficos vectoriales para web.

• Dribble.com | htt[ps://dribbble.com/](https://dribbble.com/) | Sitio web de portfolios de ilustración enfocado al uso de las ilustraciones en productos y entornos online, como sitios web, apps móviles,

W GENERALITAT **ISECI**CV

EASD Escola d'Art<br>i Superior de Disseny<br>de València

Velluters Pl. Viriato s/n 46001 València +34 963 156 700 **Vivers** Pintor Genaro Lahuerta 25 46010 València +34 961 922 530

## **Escola Superior** de Disseny de València

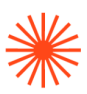

newsletters, etc.

• GreenSock.com | htt[ps://greensock.com/](https://greensock.com/) | Librería estándar para la animación de gráficos SVG en contextos web y app. Requiere de conocimientos mínimos de HTML,CSS y Javascript.

• Penpot.app | htt[ps://penpot.app/](https://penpot.app/) | Herramienta de prototipado y diseño de productos digitales, webs, apps, etc. El lugar donde contextualizar y mostrar las ilustraciones o animaciones incrustadas en el diseño del producto. Herramienta de feedback colaborativo.

• Figma.com | htt[ps://penpot.app/](https://penpot.app/) | Herramienta de prototipado y diseño de productos digitales, webs, apps, etc. El lugar donde contextualizar y mostrar las ilustraciones o animaciones incrustadas en el diseño del producto. Herramienta de feedback colaborativo.

- Wordpress | htt[ps://wordpress.org/](https://wordpress.org/) | Plataforma de publicación de contenidos online.
- Grav | htt[ps://getgrav.org/|](https://getgrav.org/) CMS para la publicación de contenidos online.
- https://helpx.adobe.com/es/animate/user-guide.html